## **PANDUAN D. MENGISI METADATA (tahap Details)**

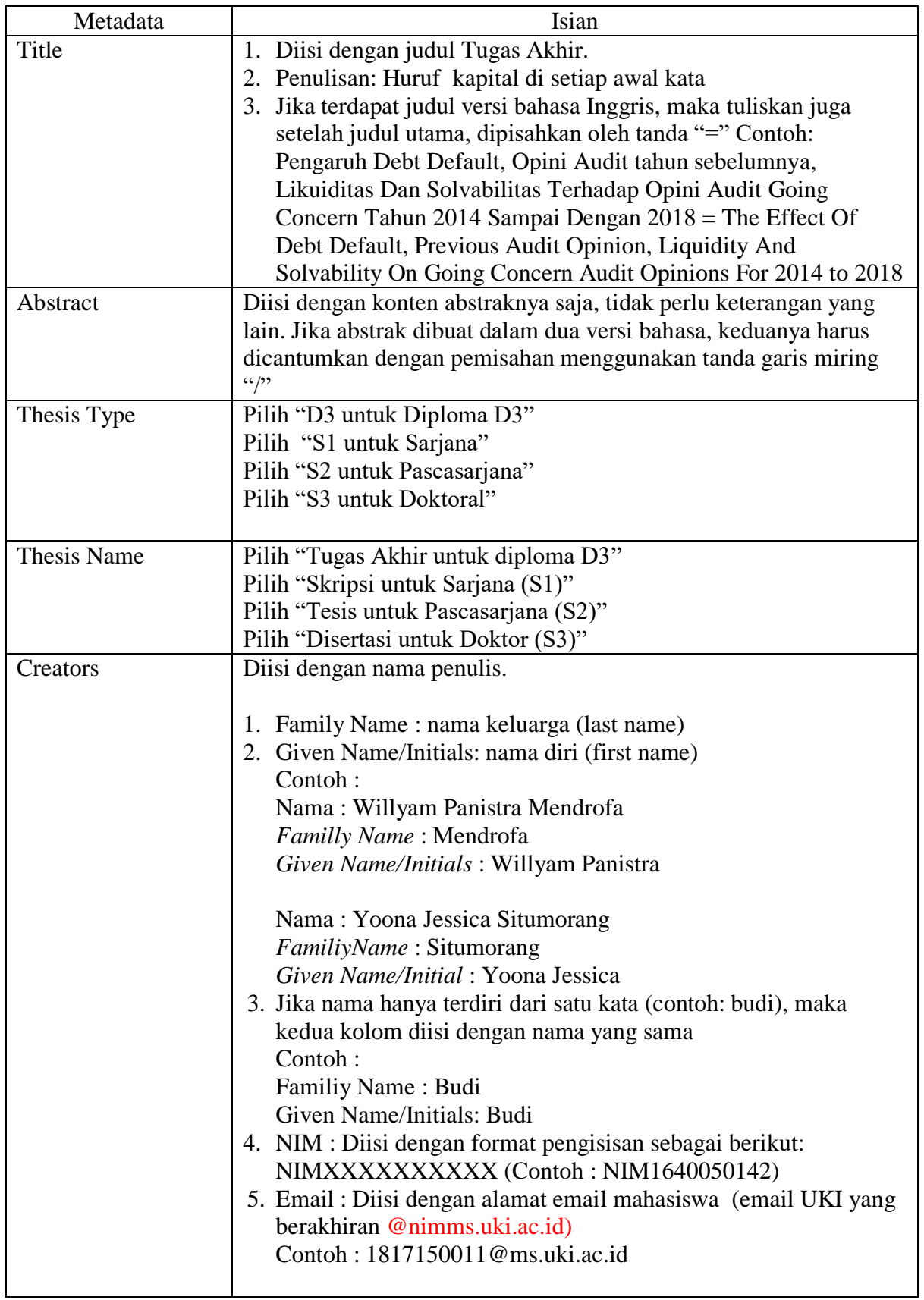

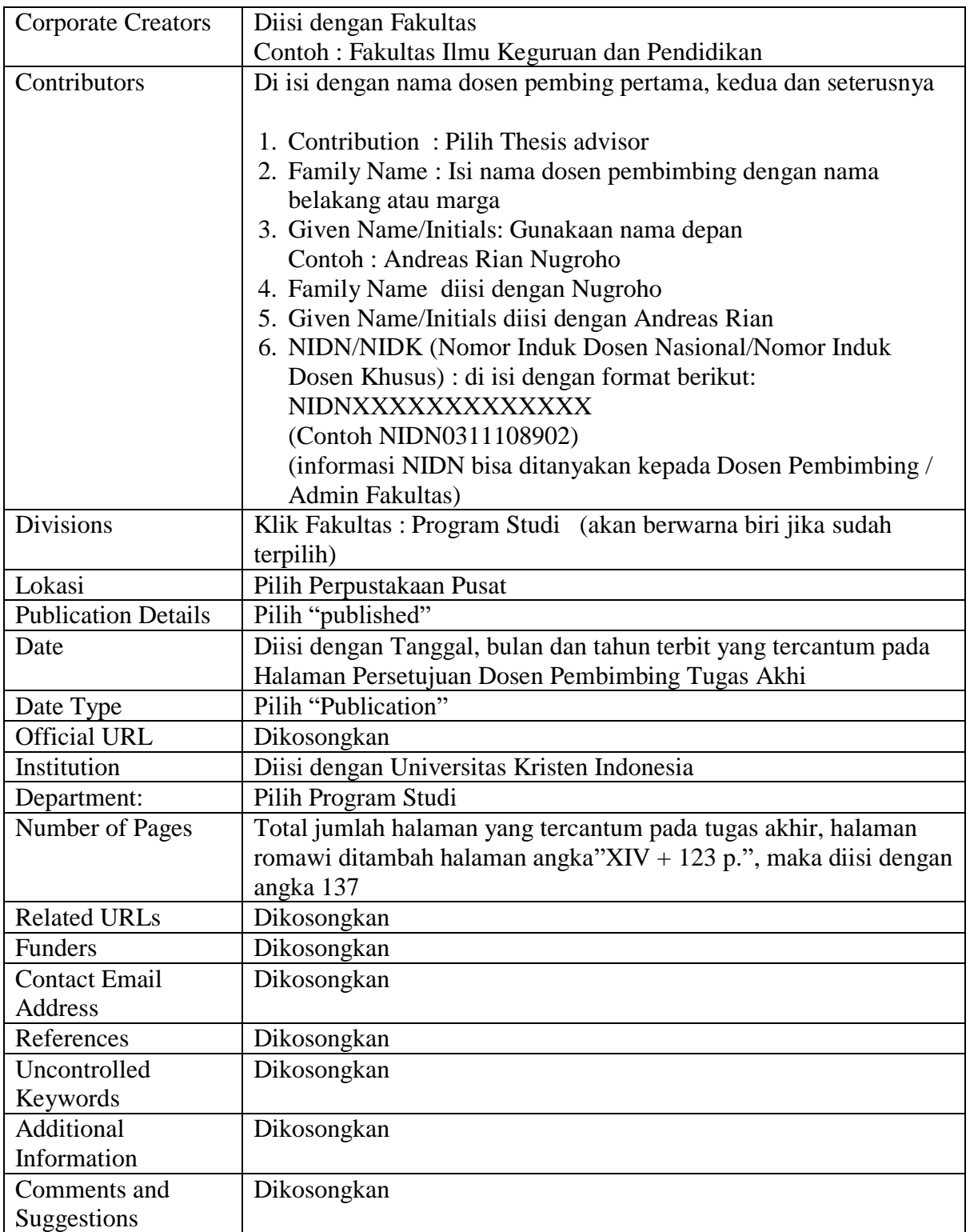